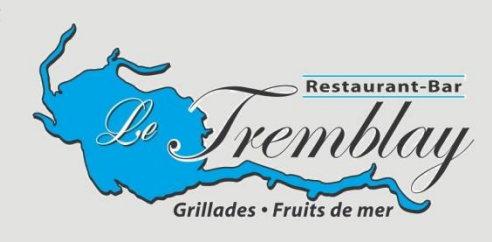

# **LES ENTRÉES/**APPETIZER

**Soupe du jour/**Soup of the day **Soupe à l'oignon gratinée/**French onion soup au gratin **Fondue Parmesan Maison/**Home-made parmesan fondue **Coquille St-Jacques 8oz/**Coquille St-Jacques 8oz **Escargots à l'ail/**Garlic escargots

**Escargots à l'ail gratinés /** Garlic escargots au gratin

# **LES SALADES/**SALADS **(2 format /2 size)**

**Salade du jardin/**Garden salad **Salade césar/**Caesar salad **Salade de poulet/**Chicken salad

**Garnissez votre salade d'une poitrine de poulet** Add a grilled chicken breast to your salad

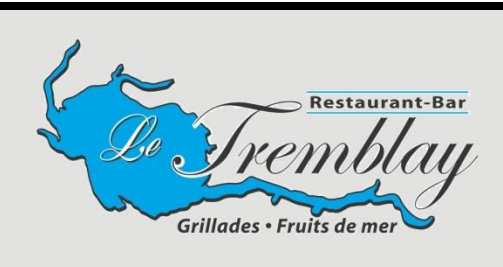

## **GRILLADES/**GRILL

**Bifteck de contrefilet/**Strip loin steak 8 oz 12 oz 16 oz

Filet mignon de bœuf/Filet mignon **6 oz 8 oz** 8 oz 8 oz

**Brochette de poulet mariné sur grill/** Grilled marinated chicken kebab

**Duo de brochettes de poulet et crevettes/** Shrimp and chicken kebab combo

> **Servis avec légumes du jour, pomme de terre au choix ou riz** Served with vegetables, and your choice of potato or rice

> > **Ajoutez des trésors de la mer/** Add these sea treasures to your plate

**3 grosses crevettes 3 queues de langoustines** 3 large shrimps 3 langoustine tails

#### **LES EXTRAS/**THE EXTRAS

**Champignons sautés à l'ail/** Sauteed of mushrooms with garlic

**Asperges au beurre/** Butter flavored asparagus

**Frites/** French fries

**Pain à l'ail/** Garlic bread

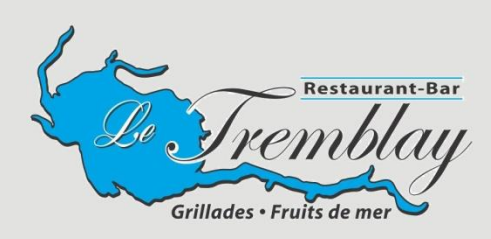

#### **POISSONS ET FRUITS DE MER/**FISH AND SEAFOOD

**Sauté de crevettes à la thaï/** Thai sauteed shrimps

**Fish maison/**Home-made fish and chips

**Filet de saumon au beurre d'érable/** Salmon fillet served with maple butter sauce

**Filet de doré canadien sauce beurre blanc/** Canadian walleye fillet in a white butter sauce

**Filet de sole et son beurre aux amandes/** Sole fillet served with almond butter

**Coquille de fruits de mer (16 oz )(2 crevettes, 3 scampis et moules)/** Seafood shell (16 oz)

**Linguine aux fruits de mer (4 grosses crevettes, 3 scampis et moules)** Seafood linguine (4 large shrimps, 3 scampis and mussels)

#### **ASSIETTE DU PÊCHEUR/**FISHERMAN'S PLATE

**3 queues de langoustines, 5 grosses crevettes, section de crabe et coquille de fruits de mer servis avec riz et légumes**  3 langoustine tails, 5 large shrimps, sectioned crab and a seafood shell, served with rice and vegetables

### **LE POULET/**CHICKEN

**12 Ailes de poulet avec frites/** 12 chicken wings with french fries

**24 Ailes de poulet avec frites/** 24 chicken wings with french fries

**Club sandwich (2\$ pour blanc de poulet)/** Club sandwich (2\$ extra with white meat)

**Quart de poulet (cuisse)/** Quarter chicken (leg)

**Quart de poulet (poitrine)/**Quarter chicken (breast)

**Demi poulet/** Half chicken

**MENU ENFANT/**CHILDREN'S MENU**12 ans et moins/**12 and under

**Lanières de poulet (2)/**Chicken fingers (2

**Ailes de poulet(6)/**Chicken wings (6)

**½ Spaghetti/**half spaghetti

**½ Lasagne/**half lasagna **Breuvage (jus ou liqueur) et dessert inclus avec le menu enfant** Beverage (juice or soft-drink) and dessert included in kids menu

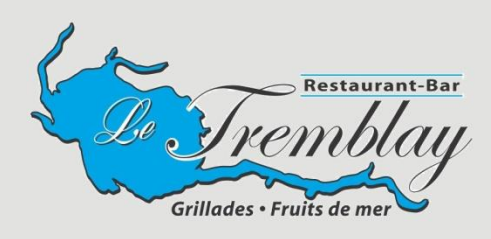

### **LES PIZZAS/**PIZZAS (**9¨ou 12¨)**

**Peppéroni-fromage (sauce tomate, peppéroni, fromage)** Pepperoni and cheese (tomato sauce, pepperoni, cheese)

**Garnie (Peppéroni, champignons, piment, fromage, bacon)** All-dressed (pepperoni, mushrooms, peppers, cheese, bacon)

**Végétarienne (Oignon, piment, champignons, brocoli, tomate)** Vegetarian (onion, peppers, mushrooms, broccoli, tomato)

**EXTRAS/**Extras

### **LES PÂTES/**PASTA

**Choix de linguine ou spaghettini/** Choice of linguini or spaghettini

**Sauce à la viande/**Meat sauce

**demi ou complet/ half or full**

**Sauce pesto et primavera/**Primavera and pesto sauce **demi ou complet/ half or full**

**Extra gratiné/**Extra grated with cheese

**Lasagne à la viande/**Meat lasagna

**Linguine de Vongoles et moules/**Vongole clam and mussel linguini

### **BREUVAGES/** BEVERAGES

**Jus orange ou pomme/**Orange or apple juice

**Boisson gazeuse (12oz)/**Soft drinks (12oz)

**Eau de source/**Spring water

**Eau Perrier/**Perrier

**Café,thé,tisane/**Coffee, tea, herbal tea

**Chocolat chaud ou froid/**Hot or cold chocolate

**Expresso (régulier ou décaféiné)/**Expresso (regular or decaffeinated)

**Capuccino régulier ou décaféiné)/**Capuccino (regular or decaffeinated)

**Café au lait/**Latte

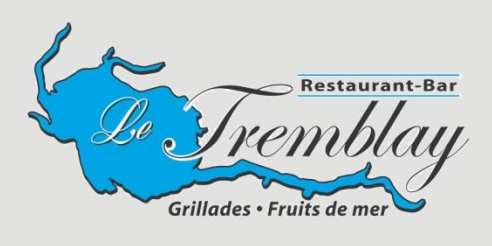

# **LES APÉRITIFS/**APERITIFS

**Cinzano blanc ou rouge Transfer Access** Pineau de Charente

**St-Raphaël doré ou rouge meut de la period de la period de la period de la period de la period de la period d** 

**Martini blanc ou rouge Martini blanc ou rouge Ricard Ricard** 

**Bloody Mary ou Bloody césar Sangria** 

**Virgin Mary ou Virgin césar** 

## **LES BIERES/**BEERS

**Bières locales Bleue** (sans alcool)

**Bières importées (bouteille)**

**Beck** 

**Bières en fût/**Draft beers

**Bud ou Bud légère 20 ou/or 72 oz 7,25**

**Shock Top (20oz) Alexander Keith's (blonde) (20oz)** 

**7,25**

**Stella Artois (20oz) Alexander Keith's (rousse) (20oz)** 

**BIERE RÉGIONALE LA TREMBLAY** 

**Cooler**

**Bacardi Ananas** Smirnoff

## **LES DIGESTIFS/** THE DIGESTIFS

**Crème de menthe blanche ou verte Cognac** 

**Grand Marnier Bailey's** 

**Cointreau Tia Maria** 

**Café Espagnol Café Brésilien Café Le Tremblay**  (amaretto, cognac, bailey's)

**Amaretto Café Bailey's** 

Café Cognac **Café Irlandais** (scotch, bailey's, tia maria) (cognac, tia maria) (cognac, grand marnier, tia maria)